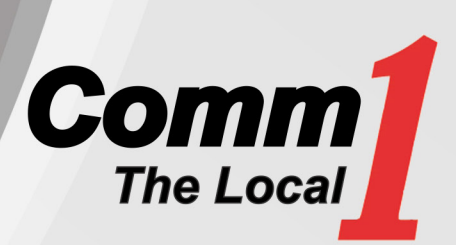

### January 2019

### Proudly serving the communities of Britt, Corwith, Garner, Kanawha & Klemme

Contact Us 641-762-3772 800-469-3772 comm1net@comm1net.net www.comm1net.net

#### Visit Us/Mail Us

105 South Main P.O. Box 20 Kanawha, IA 50447 M-F 8am - 4:30pm

#### Internet Technical Support

Free & Available 24/7, 365 days a year 800-205-1110

#### After Hours Repair 641-762-3772

### Submit Your Payment Six Ways

Mail Walk In Drop Box Auto Pay Auto Charge Online Billing

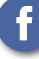

Find us on Facebook!

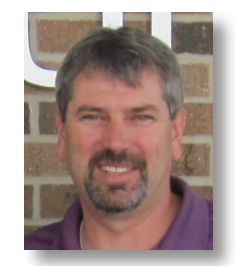

## From the desk of Randy...

*Randy Yeakel - President/CEO Comm1*

# Retransmission Fee Notice

This year, once again, Communications 1 is facing rising retransmission fees. Retransmission fees only affect our Cable TV customers. If you do not have Cable TV, these fees and charges will not affect you.

Communications 1 has contracts with local television stations that enable us to carry ABC, CBS, NBC and FOX stations on our cable network. The price agreements are negotiated every 3 years and detail how much these broadcasters charge us to carry their channel, these charges are called "retransmission fees." These rates change on an annual basis, which will once again happen on Jan. 1st 2019. Retransmission fees come from a decades-old federal programming on our channel lineup.

The Retransmission Fee under the Cable TV portion of your bill will increase by \$2.55/month in Hancock County and \$3.42/month in Wright and Kossuth Counties on January 1st 2019.

The money Comm1 collects through this fee is remitted directly to the local stations. These stations charge fees to satellite and cable television providers for retransmitting their programming.

If you are unhappy about the cost of retransmission fees, we encourage you to call your local television stations, and contact your U.S. Senators and U.S. Representatives and ask them to change Retransmission Consent Laws!

Congratulations to the winners of one month of FREE internet from our Holiday Open House!

Kanawha – Sandy Hartwig Garner – Jeanne Dick Britt – Karen Connor Klemme – Luverne Schmidt Corwith – Susan Burrs

### Understanding Internet Speeds

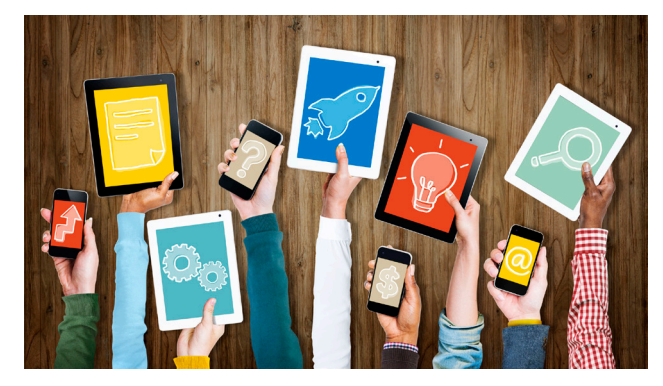

When choosing an Internet speed for your family, it's important to understand how many devices are connected to the Internet at one time and how each is used.

Here are the types of devices that impact your Internet performance:

- Computers Gaming consoles
	- Smartphones Smart devices (cameras, Amazon Echo, etc.)
- Tablets Over-the-top devices (Roku, Chromecast and Apple TV, etc)
- Smart TVs

Internet speeds represent speed and capacity. The faster your speed, the more devices you can operate simultaneously. Speeds are depicted by two number – the download speed and the upload speed (i.e. 15/3) and generally in that order.

Download speeds represent data coming into your network. Examples include browsing websites, receiving emails and streaming videos. On average, we recommend at least 5 mbps (megabits per second) of download speed for each connected user. Keep in mind that smartphones and other devices connected to your home network perform and sync information even when you aren't actively using the device.

Upload speeds represent data sent to the Internet from your network. Examples include sending email, using FaceTime and uploading pictures to social media. Some activities, like gaming, rely on both download and upload speeds. If you stream videos from Netflix, you will need at least 5 mbps for every concurrent stream. If you video chat using FaceTime or another online service, you should have an upload speed of at least 3 mbps to prevent buffering.

### Aureon Charity Grants

Aureon invites public and private non-profit agencies to submit proposals for consideration in assisting in your charity drives and/or funding of a specific project for your respective communities. Only those communities served by Aureon participating telecommunications companies are eligible to submit proposals.

COMM1 will match the grant amount that is awarded to the agency. In 2018 COMM1 matched \$6,450 in Aureon Charity Grants, and a total of \$55,676.34 has been awarded through COMM1 since 1996. If you would like more information on the grant, and get a copy of the application, call the office at 762-3772.

### Easy Super Bowl LII Recipe Beer Cheese Dip 12 oz. light beer 8 oz. cream cheese 4 c. Mexican blend cheese shredded 1 can Rotel Tomoatoes, undrained Boil beer in a saucepan. Add in the cream cheese. Stir until cheese is fully melted. Add the shredded cheese and continue stirring. When the cheese dip is fully melted, mix in the Rotel.

# **Watch TV everywhere!**

WatchTVeverywhere is available for FREE with your COMM1 TV Service. Watch your favorite shows from your computer, tablet or smartphone...ANYWHERE!

Visit **www.watchtveverywhere.com** or call us for details!